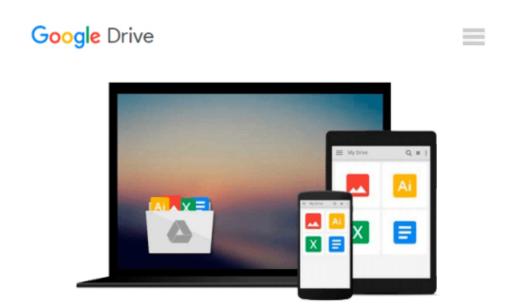

### Outlook 2010 For Dummies [Paperback] [2010] (Author) Bill Dyszel

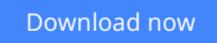

Click here if your download doesn"t start automatically

# Outlook 2010 For Dummies [Paperback] [2010] (Author) Bill Dyszel

Outlook 2010 For Dummies [Paperback] [2010] (Author) Bill Dyszel

**Download** Outlook 2010 For Dummies [Paperback] [2010] (Autho ...pdf

Read Online Outlook 2010 For Dummies [Paperback] [2010] (Aut ...pdf

#### From reader reviews:

#### **Connie Griffin:**

Reading a book can be one of a lot of pastime that everyone in the world enjoys. Do you like reading book therefore. There are a lot of reasons why people enjoy it. First reading a e-book will give you a lot of new information. When you read a publication you will get new information due to the fact book is one of a number of ways to share the information or perhaps their idea. Second, studying a book will make you more imaginative. When you reading through a book especially hype book the author will bring someone to imagine the story how the people do it anything. Third, you may share your knowledge to others. When you read this Outlook 2010 For Dummies [Paperback] [2010] (Author) Bill Dyszel, it is possible to tells your family, friends in addition to soon about yours e-book. Your knowledge can inspire others, make them reading a guide.

#### Allen Goehring:

Reading can called imagination hangout, why? Because when you find yourself reading a book mainly book entitled Outlook 2010 For Dummies [Paperback] [2010] (Author) Bill Dyszel your mind will drift away trough every dimension, wandering in most aspect that maybe not known for but surely might be your mind friends. Imaging each and every word written in a book then become one type conclusion and explanation that maybe you never get prior to. The Outlook 2010 For Dummies [Paperback] [2010] (Author) Bill Dyszel giving you yet another experience more than blown away your head but also giving you useful facts for your better life on this era. So now let us demonstrate the relaxing pattern at this point is your body and mind are going to be pleased when you are finished reading it, like winning a game. Do you want to try this extraordinary spending spare time activity?

#### George Seal:

Don't be worry when you are afraid that this book may filled the space in your house, you may have it in ebook way, more simple and reachable. This particular Outlook 2010 For Dummies [Paperback] [2010] (Author) Bill Dyszel can give you a lot of pals because by you considering this one book you have matter that they don't and make you actually more like an interesting person. This specific book can be one of a step for you to get success. This book offer you information that might be your friend doesn't recognize, by knowing more than various other make you to be great persons. So , why hesitate? We should have Outlook 2010 For Dummies [Paperback] [2010] (Author) Bill Dyszel.

#### John Barrow:

As we know that book is significant thing to add our expertise for everything. By a publication we can know everything we would like. A book is a group of written, printed, illustrated or blank sheet. Every year seemed to be exactly added. This e-book Outlook 2010 For Dummies [Paperback] [2010] (Author) Bill Dyszel was filled regarding science. Spend your time to add your knowledge about your scientific disciplines competence. Some people has various feel when they reading some sort of book. If you know how big good

thing about a book, you can really feel enjoy to read a guide. In the modern era like now, many ways to get book that you simply wanted.

### Download and Read Online Outlook 2010 For Dummies [Paperback] [2010] (Author) Bill Dyszel #3S08RENMCKP

## Read Outlook 2010 For Dummies [Paperback] [2010] (Author) Bill Dyszel for online ebook

Outlook 2010 For Dummies [Paperback] [2010] (Author) Bill Dyszel Free PDF d0wnl0ad, audio books, books to read, good books to read, cheap books, good books, online books, books online, book reviews epub, read books online, books to read online, online library, greatbooks to read, PDF best books to read, top books to read Outlook 2010 For Dummies [Paperback] [2010] (Author) Bill Dyszel books to read online.

## Online Outlook 2010 For Dummies [Paperback] [2010] (Author) Bill Dyszel ebook PDF download

Outlook 2010 For Dummies [Paperback] [2010] (Author) Bill Dyszel Doc

Outlook 2010 For Dummies [Paperback] [2010] (Author) Bill Dyszel Mobipocket

Outlook 2010 For Dummies [Paperback] [2010] (Author) Bill Dyszel EPub